Photoshop CC 2018 Keygen

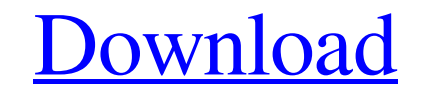

**Photoshop CC 2018 Crack Free [32|64bit]**

Fixing problems To edit a photo, open it in the editor and then go to Image⇒Adjustments

**Photoshop CC 2018 With Product Key**

If you are new to Photoshop, you can learn on the official Adobe Photoshop tutorial page. Let's see all the most useful features of Photoshop Elements 2019. Let's check out the best features of the Adobe Photoshop Elements document including TIFF, PDF, or EPS. You can save a JPEG image to your clipboard, add an image to a document, or output an image to another program. Also, you can export your work to a PSD, JPG, and TIF file. To access th F4. And as mentioned in the video, you can also use Shift + Ctrl + E, or Shift + Ctrl + E, or Shift + Ctrl + E, or Shift + Ctrl + S., or. Or. To go to the clip art library, press Ctrl + T.. To get the path of the image, pr enter path mode, press Ctrl + T. . To enter the direct selection mode, press Ctrl + D. . To enter the direct selection mode, press Ctrl + D. . To enter the direct selection mode, press F2. . To toggle the selection mode, p Esc key to toggle between paths and selections. To delete the selected object, press Del. . To move the selected object, press Shift + Ctrl + arrow keys. To export an image to Photoshop, press Shift + Command + E. . To mak

## **Photoshop CC 2018 With Keygen 2022 [New]**

EPA Shutters New \$60 Million Plant What were they thinking? That's what local residents say after discovering the EPA was planning a \$60 million chromium production facility in their neighborhood. Now I'll give the EPA cre we love the environment. And they know that we want to keep the air clean and they've been doing everything they can to protect the air that we breathe. They have every reason in the world to see that this facility will be protects the environment, that keeps the air clean. There are certainly ways to turn a plant into a massive waste-basket that just contributes to the general problem. But if you're going to build any plant you have to just protect the environment. That's what the EPA did. Now, all they did was they came to us, the local residents, and said that they were going to do this and we said "Hey, we've got some concerns." They said "We're going to s how we felt about the project. That's what they did and now they're upset that we talked to them about it. This story that's out there now is that it's this kind of thing that bothers them, the fact that we talked to them. you and everybody else what it was that they were really doing. I'm told that the reason that they built this was that it was the only known source for chromium. And if they can get away with this and go ahead with it, if

## **What's New in the Photoshop CC 2018?**

1. Field of the Invention This invention relates to an electrochemical cell and to the procedure for adding lithium to the interior of a cylindrical nickel-metal hydride cell which does not have a current collector for the For example, lithium has been added directly to the internal surface of the cell can so as to be electrically connected to the positive electrode. The amount of lithium has also been placed into the cell in the electrolyte electrolyte. Further, lithium has been added to the negative electrode by impregnating the negative electrode by impregnating the negative electrode with lithium from a lithium mentaining electrolyte. While the present inv recharge a metal hydride battery by passing current between the positive and negative electrodes in the same circuit, this is not the normal procedure. The normal practice is to recharge cells with different currents and t until a charge voltage of 4 volts is obtained, and then the cells are series connected to provide a desired charge current. During recharging of a metal hydride cell, the internal resistance of the cell increases so that t at a lower potential than the other cell(s) in the same circuit. To prevent this from happening, the normal practice is to short the cell(s) in a parallel circuit to the charging circuit to so as to share a common voltage lithium to a metal hydride cell, because any lithium that remains after the recharging operation must be drawn off as lithium hydroxide from the positive electrode. This lithium hydroxide is then dissolved in the electroly

## **System Requirements:**

Minimum: OS: Windows 7/Vista/XP/2000/2003/2008 (64-bit) Processor: Intel® Core 2 Duo 2.8GHz or faster; AMD Athlon 64 X2 4400+ or faster Memory: 2GB RAM Graphics: NVIDIA GeForce 8800 / ATI Radeon HD 3870 or better DirectX: multit

[https://promwad.com/sites/default/files/webform/tasks/photoshop-2021-version-225\\_0.pdf](https://promwad.com/sites/default/files/webform/tasks/photoshop-2021-version-225_0.pdf) <https://toronto-dj.com/advert/photoshop-cs6-activation-free-download-for-pc/> <http://www.landtitle.info/photoshop-2021-version-22-3-1-crack-file-only-2022/> <http://www.vidriositalia.cl/?p=26005> [https://giovanimaestri.com/wp-content/uploads/2022/06/Adobe\\_Photoshop\\_EXpress\\_License\\_Key\\_2022Latest.pdf](https://giovanimaestri.com/wp-content/uploads/2022/06/Adobe_Photoshop_EXpress_License_Key_2022Latest.pdf) [https://www.bloomfieldct.gov/sites/g/files/vyhlif7551/f/uploads/entire\\_booklet\\_9\\_mb.pdf](https://www.bloomfieldct.gov/sites/g/files/vyhlif7551/f/uploads/entire_booklet_9_mb.pdf) <https://pesasamerica.org/blog/index.php?entryid=3756> [https://shodalap.org/wp-content/uploads/2022/07/Adobe\\_Photoshop\\_CC\\_2018\\_Version\\_19\\_KeyGenerator\\_\\_\\_Product\\_Key\\_Free\\_Download.pdf](https://shodalap.org/wp-content/uploads/2022/07/Adobe_Photoshop_CC_2018_Version_19_KeyGenerator___Product_Key_Free_Download.pdf) <http://courses.teach.ucdavis.edu/system/files/webform/hildwinn134.pdf> <https://amplefair.com/photoshop-cs6-crack-serial-quantity-mac-win/> <https://wunnieconle1976.wixsite.com/avowidout/post/adobe-photoshop-2021-version-22-4-3-activation-code-pc-windows-april-2022> <https://www.cryptonumist.com/adobe-photoshop-cc/> <https://www.sanjeevsrivastwa.com/photoshop-cc/> [https://artienz.com/upload/files/2022/06/yGQXLCPYwrgKTZwZAiUN\\_30\\_9843fd9d1bd67c3037d4d9969ea9184f\\_file.pdf](https://artienz.com/upload/files/2022/06/yGQXLCPYwrgKTZwZAiUN_30_9843fd9d1bd67c3037d4d9969ea9184f_file.pdf) [https://www.vsv7.com/upload/files/2022/06/IHiGDRvANSObA6egPdQF\\_30\\_9843fd9d1bd67c3037d4d9969ea9184f\\_file.pdf](https://www.vsv7.com/upload/files/2022/06/IHiGDRvANSObA6egPdQF_30_9843fd9d1bd67c3037d4d9969ea9184f_file.pdf) <http://moonreaderman.com/photoshop-cc-2015-crack-keygen-with-serial-number-torrent-download-winmac/> [https://www.soonaradio.com//upload/files/2022/06/OyMxiSBkxOf9jH8vUliu\\_30\\_9843fd9d1bd67c3037d4d9969ea9184f\\_file.pdf](https://www.soonaradio.com//upload/files/2022/06/OyMxiSBkxOf9jH8vUliu_30_9843fd9d1bd67c3037d4d9969ea9184f_file.pdf) [https://mandarinrecruitment.com/system/files/webform/photoshop-cc-2015-version-16\\_2.pdf](https://mandarinrecruitment.com/system/files/webform/photoshop-cc-2015-version-16_2.pdf) <http://heritagehome.ca/advert/adobe-photoshop-2021-version-22-0-0-free-registration-code-pc-windows/> <https://rednails.store/photoshop-2022-crack-activation-code-with-product-key-updated/>